> <span id="page-0-0"></span>Compiling Techniques Lecture 12: Code generation (EaC Chapter 7)

> > Christophe Dubach

1 & 4 November 2016

### Table of contents

### 1 [Code Shapes \(EaC Ch. 7\)\)](#page-2-0)

- **[Boolean and Relational Values](#page-2-0)**
- [Control-Flow](#page-8-0)
- 2 [Memory management](#page-16-0)
	- **[Static vs Dynamic](#page-16-0)**
	- [Data structures](#page-19-0)

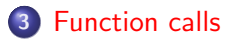

# <span id="page-2-0"></span>Boolean and Relational Values

#### How to represent  $(x<10 \& y>3)$ ?

It depends on the target machine

Several approaches:

- Numerical representation
- Positional Encoding (e.g., MIPS assembly)
- **Conditional Move and Predication**

Correct choice depends on both context and ISA (Instruction Set Architecture)

## Numerical Representation

- Assign values to true and false, usually 1 and 0
- Use comparison operator from the ISA to get a value from a relational expression

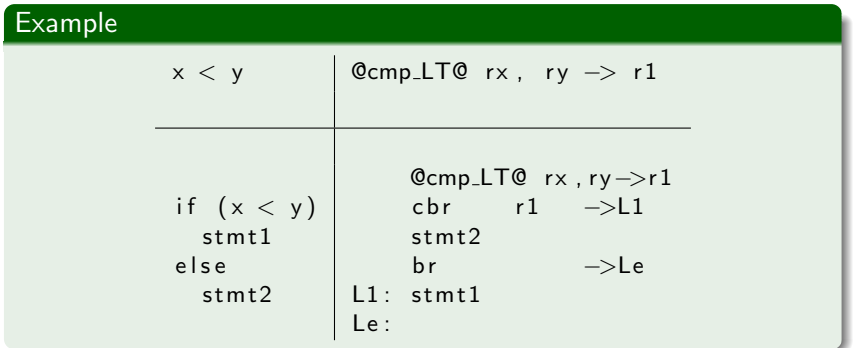

# Positional Encoding

What if the ISA does not provide comparison operators that returns a value?

- Must use conditional branch to interpret the result of a comparison
- Necessitates branches in the evaluation
- This is the case for MIPS assembly (and Java ByteCode for instance)

#### Example: x<y

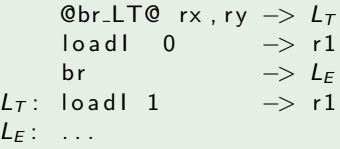

If the result is used to control an operation, then positional encoding is not that bad.

### Example

if  $(x < y)$  $a = c + d$ ; e l s e  $a = e + f$ ;

### Corresponding assembly code

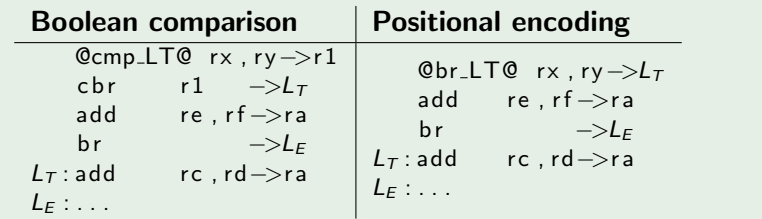

# Conditional Move and Predication

Conditional move and predication can simplify this code.

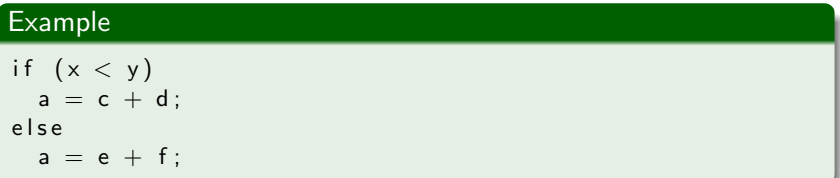

### Corresponding assembly code

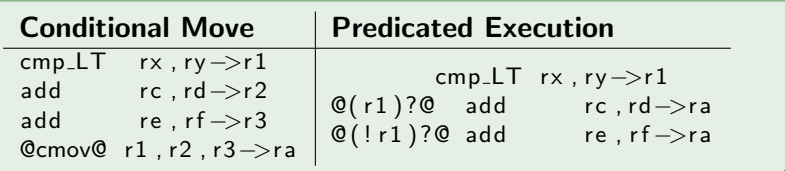

Last word on boolean and relational values: consider the following  $code x = (a**)** \& (c<d)$ 

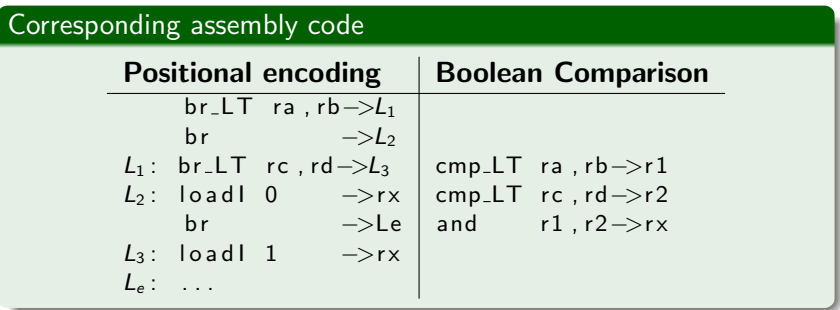

Here the boolean comparison produces much better code.

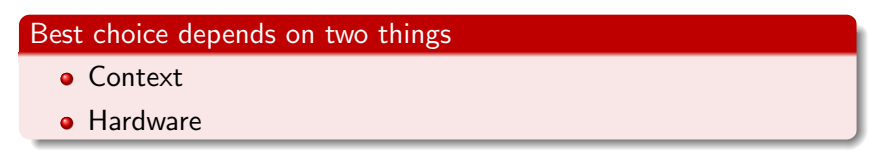

[Boolean and Relational Values](#page-2-0)

## <span id="page-8-0"></span>Control-Flow

- **o** If-then-else
- Loops (for, while, ...)
- $\bullet$  Switch/case statements

### If-then-else

Follow the model for evaluating relational and boolean with branches.

Branching versus predication (e.g., IA-64, ARM ISA) trade-off:

- **•** Frequency of execution: uneven distribution, try to speedup common case
- Amount of code in each case: unequal amounts means predication might waste issue slots
- Nested control flow: any nested branches complicates the predicates and makes branching attractive

[Boolean and Relational Values](#page-2-0)

### Loops

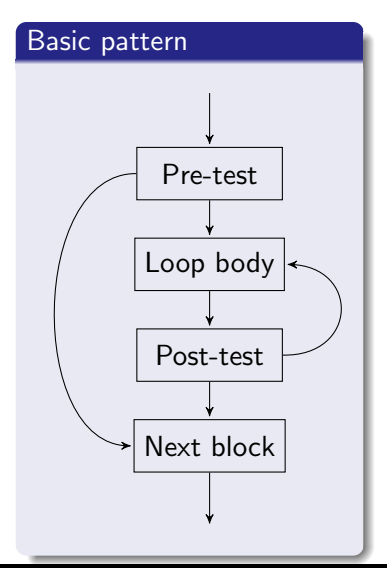

- evaluate condition before the loop (if needed)
- evaluate condition after the loop
- branch back to the top (if needed)

while, for and do while loops all fit this basic model.

#### Example: for loop

$$
\begin{array}{l} \text{for} \ (\ i\!=\!1; \ i\!<\!100; \ i\!+\!+ \text{)} \ \{\ \\ \text>@body@} \\\} \\ \text{\text{\footnotesize @next} \ \text{stm@} \end{array}
$$

### Corresponding assembly

loadl  $1 \rightarrow r1$ load| 100 -> r2 br\_GT  $r1$ ,  $r2$   $\rightarrow$  L2 L1 : @body@ addl r1,1  $\rightarrow$  r1  $br\_LT$  r1, r2 -> L1 L2: @next stmt@

### Exercise

Write the assembly code for the following while loop:

```
while (x \ge y) {
  body
}
n ext stmt
```
Most modern programming languages include a break statements

- **•** Exits from the innermost control-flow statement
	- Out of the innermost loop
	- Out of a case statement
- Solution:
	- use an unconditional branch to the next statement following the control-flow construct (loop or case statement).
	- skip or continue statement branch to the next iteration (start of the loop)

[Boolean and Relational Values](#page-2-0)

# Case Statement (switch)

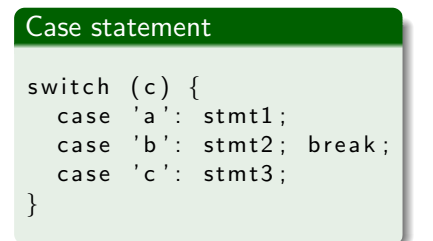

- **1** Evaluate the controlling expression
- **2** Branch to the selected case
- **3** Execute the code for that case
- **4** Branch to the statement after the case

Part 2 is key.

Strategies:

- Linear search (nested if-then-else)
- Build a table of case expressions and use binary search on it
- Directly compute an address (requires dense case set)

[Boolean and Relational Values](#page-2-0)

### **Exercise**

Knowing that the character 'a' corresponds to the decimal value 97 (ASCII table), write the assembly code for the example below using linear search.

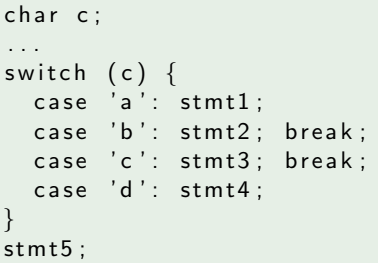

Exercise : can you do it without any conditional jumps?

Hint: use the JR MIPS instruction which jumps directly to an address stored in a register.

## <span id="page-16-0"></span>Static versus Dynamic

- Static allocation: storage can be allocated directly by the compiler by simply looking at the program at compile-time. This implies that the compiler can infer storage size information.
- Dynamic allocation: storage needs to be allocated at run-time due to unknown size or function calls.

[Data structures](#page-19-0)

## Heap, Stack, Static storage

Static storage:

- **•** Text: contains the instructions
- Data: contains statically allocated data (e.g., global variables, string literals, global arrays of fixed size)

Dynamic Storage:

- Stack: used for function calls, used for local variables (if known size), register spilling (register allocation)
- **•** Heap: used for dynamic allocation  $(e.g.,$  malloc)

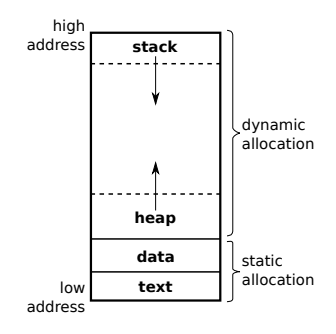

[Data structures](#page-19-0)

## Example

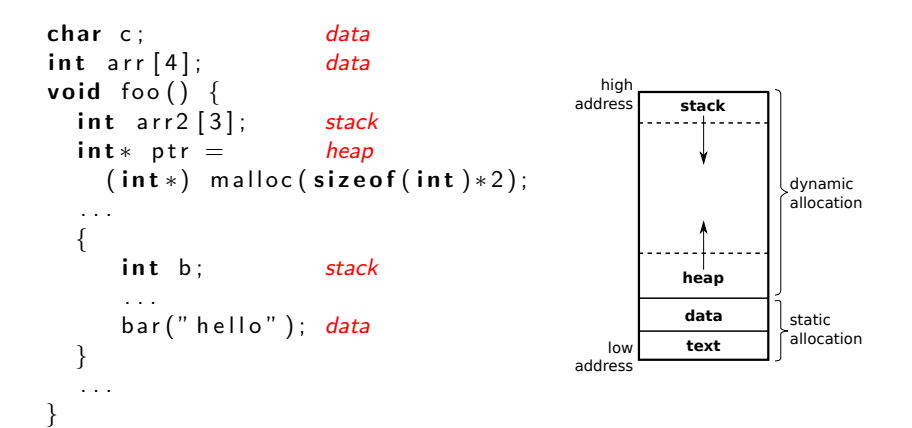

[Static vs Dynamic](#page-16-0)

## <span id="page-19-0"></span>Primitive types and Arrays

### **Typically**

- int and pointer types (e.g., char∗, int ∗, void∗) are 32 bits (4 byte).
- char is 1 byte

However, it depends on the data alignment of the architecture. For instance, char typically occupies 4 bytes on the stack (if the data alignment is 4 bytes).

[Static vs Dynamic](#page-16-0)

## Structure types

In a C structure, all values are aligned to the data alignment of the architecture (unless packed directive is used).

```
struct myStruct_t {
  char c:
  int x;} ;
struct myStruct_t ms;
. . .
In this example, it is as if the value c uses 4 bytes of data.
. da ta
ms_myStruct_t_c: .space 4
ms_m y Struct_t x: . space 4
. t e x t
. . .
```
## Stack variable allocation

The compiler needs to keep track of where variables are allocated on the stack.

- Problem: stack pointer can move.
- Solution: use another pointer, the frame pointer

### Frame pointer

- The frame pointer must be initialised to the value of the stack pointer, just when entering the function (in the prologue).
- Access to variables allocated on the stack can then be determined as a fixed offset from the frame pointer.

[Static vs Dynamic](#page-16-0)

int foo() { . . . } void main() { . . .  $foo(a, b)$ . . . }

- The frame pointer (FP) always points to the beginning of the local variables of the current function, just after the arguments (if any).
- The stack pointer (SP) always points at the bottom of the stack, where memory is free (the stack grows downwards).

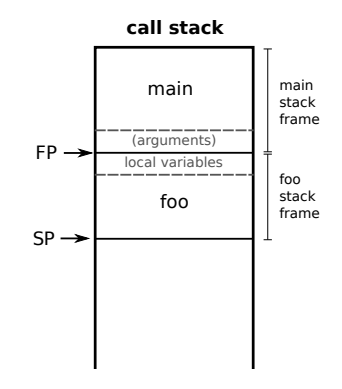

## <span id="page-23-0"></span>Function calls

}

int bar(int a) { return  $3+a$ ;

> **o** foo is the caller **a** bar is the callee

void foo() { . . .  $bar(4)$ . . . }

What happens during a function call?

- The caller needs to pass the arguments to the callee
- The callee needs to pass the return value to the caller

### But also:

- The values stored in temporaries registers needs to be saved somehow.
- **Need to remember where we came** from so that we can return to the call site.

General convention:

- **o** precall: pass the arguments via dedicated registers or stack
- postreturn: read the return value from dedicated register or stack
- **•** prologue: initialised the frame pointer and save all the temporary registers onto the stack
- epilogue: restore all the temporary registers from the stack

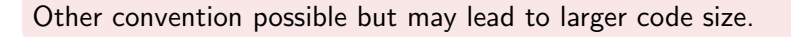

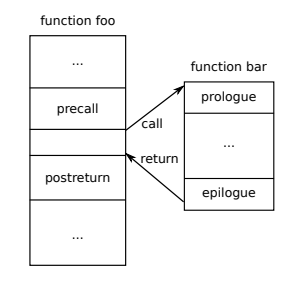

### Example

```
int bar (int a) {
  return 3+a;
}
bar :
addi \$sp, \$sp, -4 # decrement stack pointer by 4
sw $t0 , 0( $sp) # save $t0 onto the stack
1i $t0,3 # load 3 into $t0
add $t0,$a0,$t0 # add t0 and first argument
add $v0 , $zero ,$t0 # copy the result in return register
lw $t0 , 0( $sp) # restore original $t0 from stack
addi $sp, $sp, 4 # increment stack pointer by 4
jr $ra # jumps to return address
```
### Example

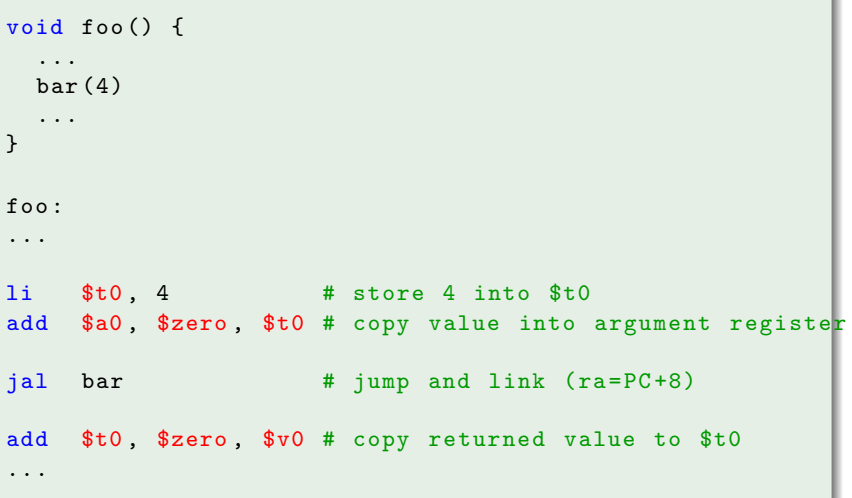

# Final words

What if need to pass more than 4 arguments (mips only has 4 "argument" registers by convention):

- Use the stack, by pushing the arguments in the precall
- Read the argument from the stack using the frame pointer

What if callee makes a call to another function?

Need to save the return address of caller and frame pointer on the stack and restore after the call (should be part of precall/postreturn).

<span id="page-28-0"></span>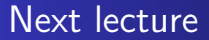

Instruction selection

- Peephole Matching
- Tree-pattern matching